Women's & Children's Hospital, 72 King William Road, North Adelaide SA 5006

P 08 8128 4436 sahmri.org.au ABN 54 141 228 346

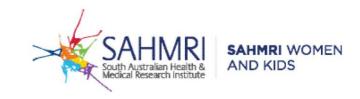

## Guidance for <u>Best Practice users</u> on where to find the digital template of the updated SAMSAS screening test form:

- 1. Make sure that your software is updated with the January 2023 update.
- 2. In your processor template, filter by "supplied" and ensure 'include all states' is unchecked.

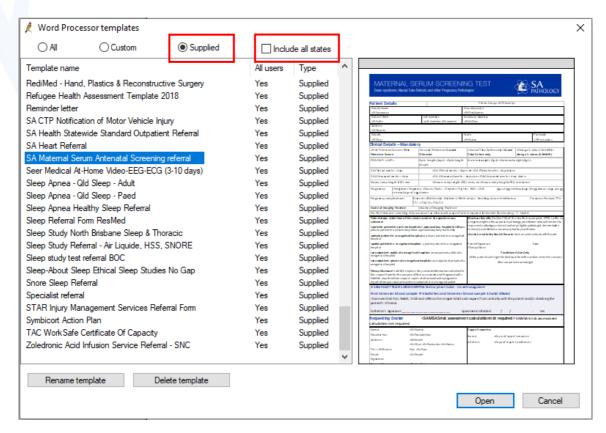

Well done.